# Grande Prairie Regional College School of Business Department: Business Administration and Commerce

## **COURSE OUTLINE – FALL 2008**

## **BA 1150- 5(3-0-2)UT – Introduction to Computers in Business**

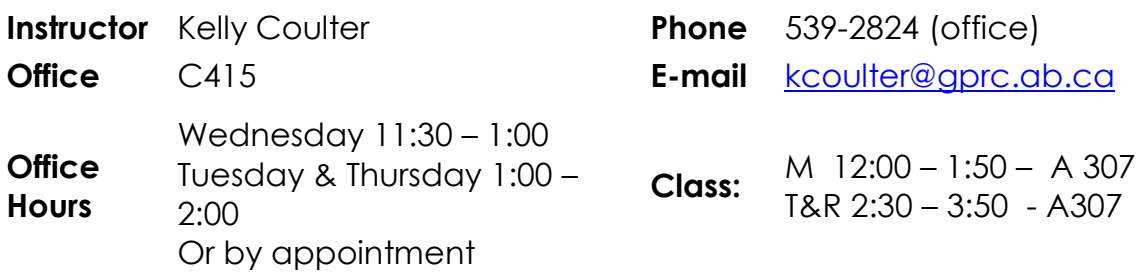

#### **Prerequisite(s)/corequisite(s):**

None

#### **Required Text/Resource Materials:**

Grauer. R. et al., Office 2007 Vol I 2nd Ed. Pearson Prentice Hall

#### **Supplies:**

USB Drive 5 Manila file folders and labels

#### **Description:**

This course is intended to familiarize the student with the use and application of computers in the solving of business problems. Students will be expected to develop a working knowledge of Microsoft Word, Excel, Access, and PowerPoint. This course also introduces the student to the Internet, Windows, and computer terminology**.**

#### **Objectives:**

1. Apply the appropriate software program to produce intermediate level office documents in accordance with business standards and within acceptable time limits.

- 2. to demonstrate an understanding of standard computer terminology
- 3. to build an effective working knowledge of the use and application of computers in the solving of business problems
- 4. Maintain a professional file management system.

#### **Credit/Contact Hours:**

This is a 3 credit course with 5 hours per week; all of which occur in the computer lab.

#### **Delivery Mode(s):**

The course work includes a combination of lectures and labs. This course will cover a large volume of material. Students are expected to attend all classes and unless it is unpreventable, to be in class on time. For some students, the material will be completely new, while others will have a background in various aspects of the material presented. Most concepts are covered in class time, however not all assignments can be completed in class time. Students are responsible for completing assignments outside of class time when necessary. If you are ill, please call your instructor and have a classmate inform you of the work covered that day.

#### **Grading Criteria:**

The grading system employed in this course will be:

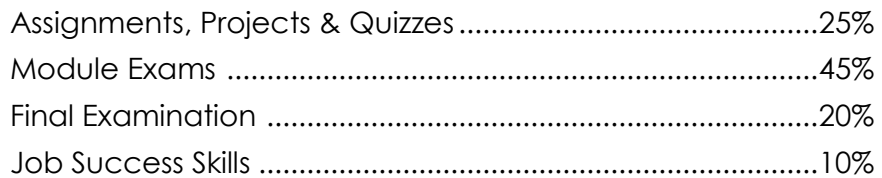

Regular attendance and punctuality

Timely completion of work

- *All assignments must be submitted on time and in an acceptable format.*
- *All assignments must be submitted using the software taught in this course unless otherwise noted.*

Maintaining a high standard of work and professionalism Ability to work both independently and collaboratively

 *Although I encourage students assisting each other, all assignments must be individually done. In the past, there have been some problems with students working in collaboration with each other and then submitting identical solution.* 

# **Business Administration and Commerce Department**

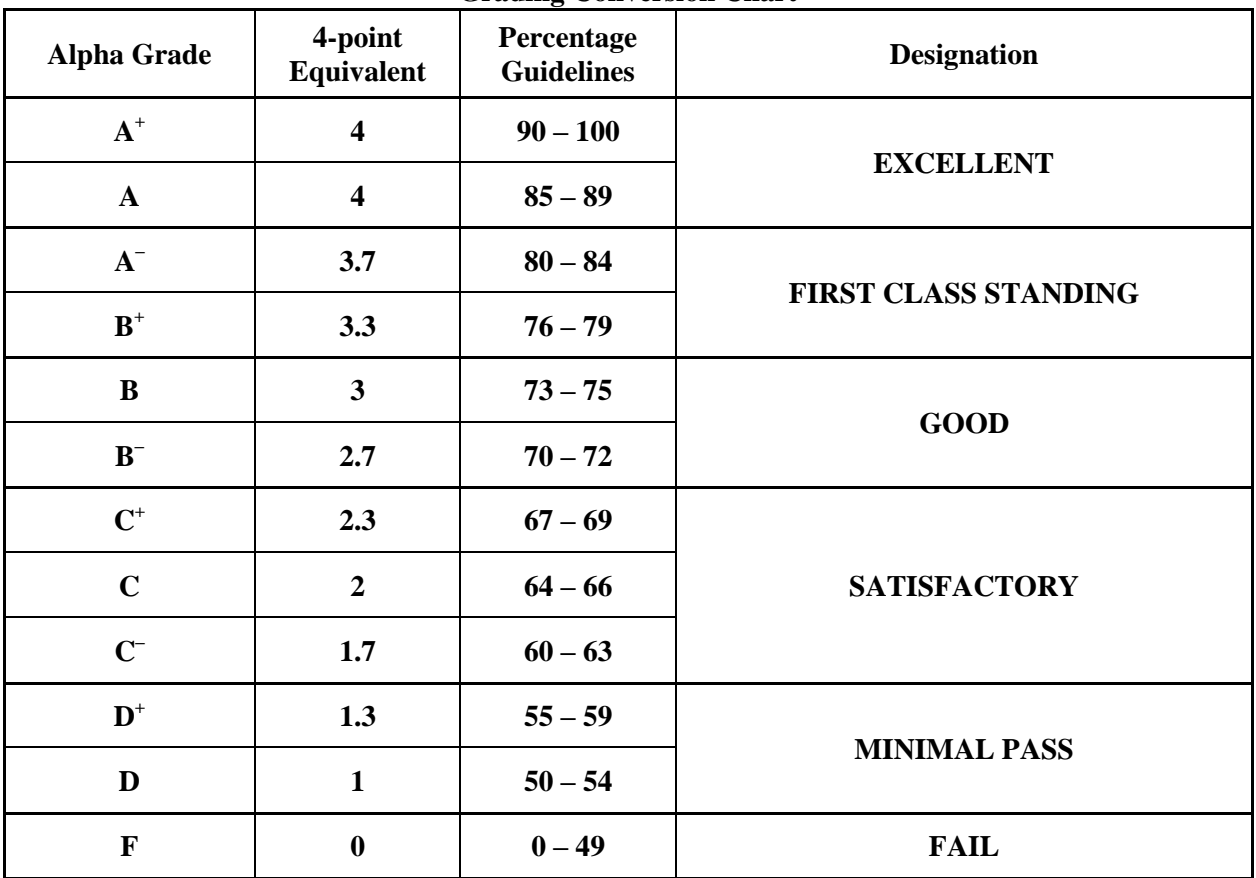

**Grading Conversion Chart**

#### **Statement on Plagiarism:**

Plagiarism will not be tolerated. Please ensure you read and understand the College policy on plagiarism as published in the Calendar. The penalty for plagiarism is SEVERE. It can consist of EXPULSION from the program and institution or receiving a grade of ZERO on a course. If you have any questions as to whether or not you might be violating this policy, please discuss this with your instructor before you submit your assignment. The instructor reserves the right to use electronic plagiarism detection services.

# **TENTATIVE SCHEDULE:**

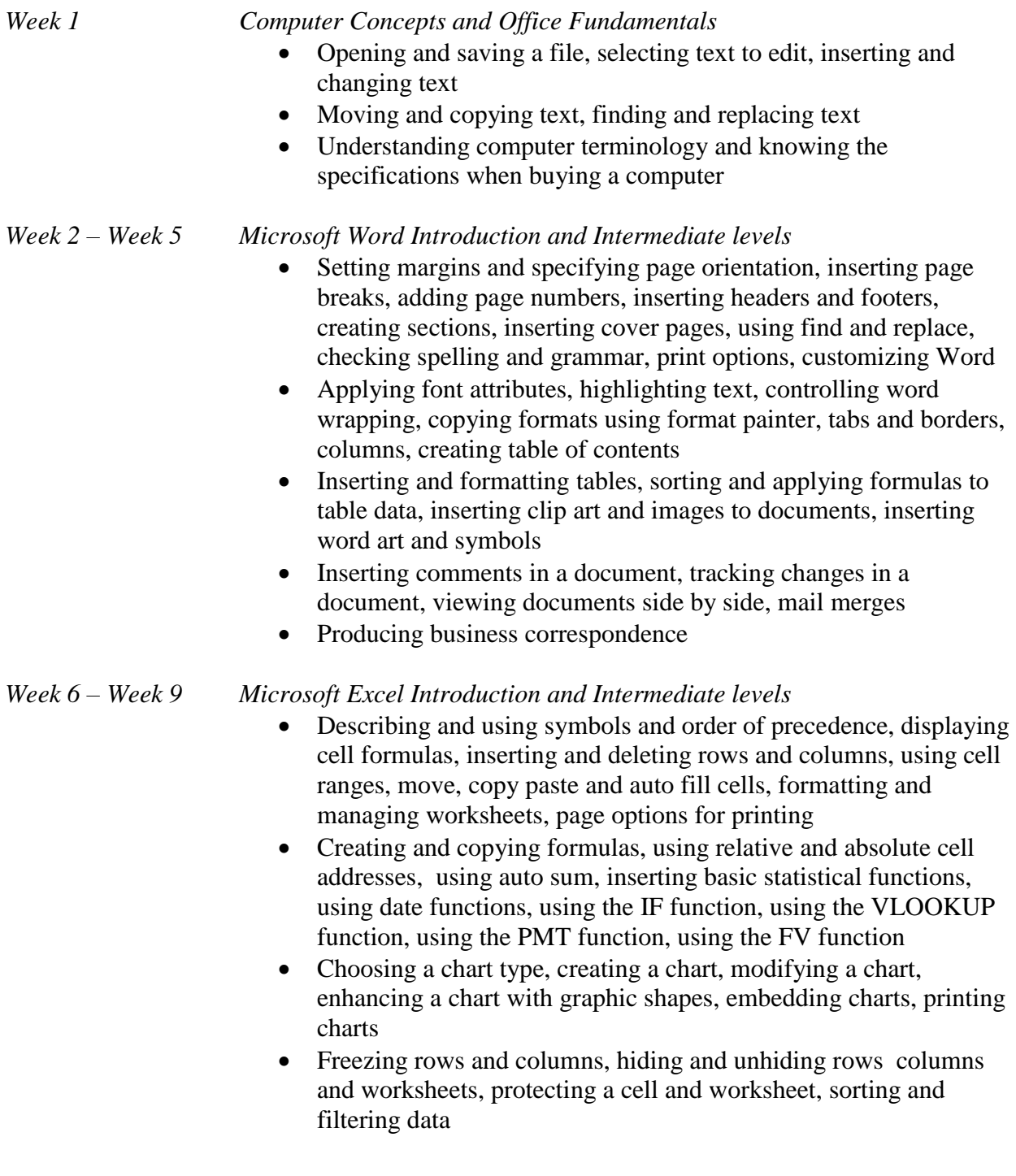

*Week 10 Week 13 Microsoft Access Introduction and Intermediate levels*

 Creating filters, sorting table data on one or more fields, knowing when to use Access and Excel to manage date, using the

relationship window, understanding relational power

- Designing data, creating tables, understanding table relationships, sharing data with Excel, establishing table relationships, creating a query, specifying criteria for different data types, copying and running a query, using the query wizard
- Understanding the order of precedence, creating a calculated field in a query, creating expressions with the expression builder, creating and editing access functions, performing date arithmetic

#### *Week 14 Microsoft PowerPoint*

 Using slide layouts, applying design themes, reviewing a presentation, adding a table and clip art, using transition and animation, adding sound